### AutoCAD Crack (2022)

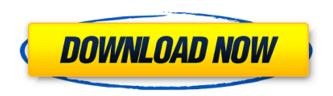

AutoCAD Crack Torrent (Activation Code) [Latest] 2022

When AutoCAD Crack For Windows was first introduced, software was prohibitively expensive and the only option was to purchase a complete computer. However, the price of the software continued to decrease and the software became more affordable as the year went on. It also started to become more common for computers to be installed in home offices and offices in general. With the greater availability of computers, software was more affordable and the increased availability

of computers and software allowed for the use of CAD to expand. The software was then applied in other ways, beyond just using it as a desktop CAD package. As AutoCAD's capabilities increased, so did the uses of the software. AutoCAD was applied to engineering, architecture, construction, graphic arts, and other fields. On December 11, 1982, Autodesk began shipping Autocad to its first retail customers. The first public demonstration of AutoCAD occurred in May 1983. By the end of 1984, over 150,000 copies of AutoCAD had been sold. The software was made available to microcomputer users by the end of 1984. With the release of AutoCAD, the desktop and word-processing market for microcomputers was lost, as the prices of personal computers and word processors dropped, making them a more affordable option for home and

office use. In 1987, Autodesk began to produce versions of AutoCAD for both the Apple Macintosh and Microsoft Windows platforms. AutoCAD for Macintosh was the first non-IBM product to support 32-bit color graphics. In 1989, AutoCAD was released for the first time as a desktop program available as a component of the larger AutoCAD 2000 package. That year, the first CAD point cloud data type was added to AutoCAD. In May 1991, AutoCAD for the Macintosh was introduced. AutoCAD for Windows was released as a part of the larger Autodesk MicroStation and Autodesk AutoCAD 2000 family. In 1992, the first release of Autodesk University was made available. In May 1993, Autodesk introduced AutoCAD Modeling Extension (AMX) as a way for other CAD packages to exchange data with AutoCAD. AMX allows other CAD packages to be used in conjunction with AutoCAD. The first AutoCAD AMX add-in was AutoLISP (Autodesk, Inc., 1993). On May 4, 1994, Autodesk introduced AutoCAD Extension Technology (A

**AutoCAD Crack+ License Key For PC** 

Newer features 2003 saw many of the functionality in AutoCAD Crack Keygen 2000 being updated in the release of AutoCAD Crack Free Download LT. The new release of AutoCAD Crack Keygen LT offered more speed, stability and backward compatibility with AutoCAD 2000. The VBA update added the ability for users to build, debug and run Windows applications using AutoCAD. A new version of AutoCAD was released on July 1, 2007, which introduced a new architecture that enabled the functionality of older versions of

AutoCAD to be available in one application. The new architecture also improved speed and reliability. This change required a majority of users to upgrade to the newest version of AutoCAD, but over 90% of AutoCAD users were able to upgrade by July 2007. Version 2009 also introduced a new, simplified, user interface. The user interface went through many iterations, including the 2009/2010 interface. Notable events The following was listed as the most notable events from a significant release in AutoCAD history: 1 August 2009 - AutoCAD 2009 is released, includes: The Dynamic Input Dialog (this is a new feature introduced in AutoCAD 2007). A redesigned GUI for performing layout. The ability to open a DWG document in any drawing. You can now edit block heights of walls, columns and ceilings. With the new block-

building command, block parameters are now editable, including their heights and widths. The Mesh command is available for plotting complex models in 3D. The ability to attach workspaces to users, which allows different workspaces to be used by different users. You can now create a series of paper size templates in a model. The Feature Select dialog has been completely redesigned. With the new features in version 2009, you can lock views and protect them. Print preview has been improved to include print sheets and print dialogs. The Eraser tool is customizable to be either a simple pencil or a more accurate brush tool. With version 2009, you can extract a part of a model. Edit block parameters, including heights and widths. The newly updated UI has been enhanced with a user-friendly tabbed interface, which is

now available on the Home tab. The object status bar is now available on the status bar when you are in the center of the drawing. User access is now enabled for the Edit-style table command.

Compatibility Auto ca3bfb1094

### **AutoCAD With Product Key**

Make sure that there is no Autocad running and that the folders you specify in the path are already there. If all this is OK, click on the main menu's tab, then on the menu "Help" and select the option "Autocad Help". The following steps explain you how to create a new drawing in Autocad. 1. Open Autocad and click on the Autocad button in the main menu's tab. 2. In the "Window" tab you will see a small window with "Document" title. Click on the top right corner of this window and press on the button "Show the Drawing Pad". 3. In this new window, click on the tab "New Drawing". 4. Press "Tab" key. 5. Press "Tab" to select the type of drawing you want to create. 6. Click on the desired folder and open the "File" menu and

select the option "Open". 7. A small dialogue box will appear and you will be asked what type of file you want to open. Choose "Autocad" and press "OK". 8. The file will be opened and you will see the "Drawing Pad". 9. Close the main window ("File" tab). 10. To create the geometry, select a number of lines that have a height and a width. \* When you have a number of line, you can press on "Tab" and select "Fit". \* To delete the selected lines, press on the "Delete" key. \* The same keys operate when you are trying to add an edge or a line. \* When you have the line/edge, you can press on "Tab" to select the length of the line/edge. You can also use the properties in the "Properties" menu. \* Press "Alt" and drag to the left to remove some of the lines. \* Press "Alt" and drag to the right to add new lines. \* You can go to the bottom of the

# "Drawing Pad" by pressing on

What's New In?

Drill features are now available in the Offset & Miter dialog box. (video: 1:30 min.) Drawing tools are now available in the measurement toolbar. (video: 1:22 min.) Erase is now available in the Dimensioning & Properties dialog box. (video: 1:22 min.) Raster illustration mode is now available in the Snapping toolbar. (video: 1:24 min.) New Windows 10 icon support. Expression language stability improvements. Scaling and converting new features. Select from within a rectangle/arc/ellipse/polygon or use an offset distance to create a new object. Add a new section and use it as a reference point. Use custom measurements to reference off objects. Use a measurement point to reference

off objects. Add arcs to a complex path. Placement from the command line. Automatically convert a path to a closed shape. Added an ability to use the space between objects to create a new object. Linked text objects are now automatically grouped. Added a new object type, the polyline. Added a new object type, the polygon. Added a new object type, the spline. Added a new object type, the polyline fill. Added a new object type, the spline fill. Added a new object type, the polyline style. Added a new object type, the spline style. Added a new object type, the polygon style. Added a new object type, the spline fill style. Added a new object type, the polyline fill style. Added a new object type, the arc fill. Added a new object type, the arc stroke. Added a new object type, the arc stroke fill. Added a new object type, the rectangle style.

Added a new object type, the rectangle fill. Added a new object type, the ellipse style. Added a new object type, the ellipse fill. Added a new object type, the double dash. Added a new object type, the the

### **System Requirements For AutoCAD:**

CPU: Any Intel i3, i5 or i7 Skylake CPU or higher Any Intel i3, i5 or i7 Skylake CPU or higher RAM: 6 GB of RAM (8 GB recommended for OS X) 6 GB of RAM (8 GB recommended for OS X) Disk Space: ~200 GB (300 GB recommended) Downloads: Changelog DOWNLOAD V.4.0.0 - May 29th, 2020 V.3.1.0 - April 17th, 2020

## Related links:

https://magiclifequicksell.com/wp-content/uploads/2022/07/yudcun.pdf

https://besttoolguide.com/2022/07/24/autocad-crack-patch-with-serial-key-3264bit-2/

https://www.place-corner.com/autocad-22-0-crack-with-license-code-free-download-x64/

https://kuofficial.com/archives/17090

https://ajkersebok.com/autocad-crack-activation-free-download-x64-updated-2022/

https://libertytrust-bank.com/wp-content/uploads/2022/07/paybull.pdf

 $\frac{https://www.onlineusaclassified.com/advert/best-seo-company-in-noida-seo-services-agency-in-noida/}{}$ 

http://modiransaniesh.ir/autocad-19-1-crack-win-mac/

https://www.calinews.pf/advert/autocad-crack-2022-latest/

https://pianoetrade.com/wp-content/uploads/2022/07/AutoCAD\_Crack\_\_Download\_For\_Windows.pdf

https://dogrywka.pl/autocad-crack-activation-key-download-final-2022/

https://boldwasborn.com/autocad-3264bit-updated/

https://shelsyorganicstore.com/wp-content/uploads/2022/07/walman.pdf

https://frameofmindink.com/wp-content/uploads/2022/07/garben.pdf

https://vv411.com/advert/autocad-crack-3264bit-april-2022/

http://www.delphineberry.com/autocad-crack-activation-for-pc-2022/

https://www.ahyatfood.com/wp-content/uploads/2022/07/AutoCAD\_For\_PC.pdf

https://uniqueadvantage.info/autocad-crack-incl-product-key-download-for-windows-updated-2022/

https://mybusinessplaces.com/wp-content/uploads/2022/07/ignfine.pdf https://www.drbonesonline.com/wp-content/uploads/2022/07/bernegm.pdf